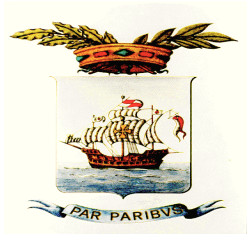

## **STAZIONE UNICA APPALTANTE** della PROVINCIA DI SAVONA **SUA.SV**

per conto del COMUNE di SPOTORNO Via Sormano. 12 - 17100 SAVONA Telefono 019/83131 - Fax 019/8313269 E-mail:appaltiecontratti@provincia.savona.it Internet: www.provincia.savona.it Pec:sua.sv@pec.provincia.savona.it

## SUA.SV COMUNE DI SPOTORNO APPALTO 125 LAVORI DI **MANUTENZIONE** STRAORDINARIA PER L'ABBATTIMENTO DELLE BARRIERE ARCHITETTONICHE -CIG 7288996DC5.

## **AVVISO**

Visto il verbale protocollo n. 60306 del 28 dicembre 2017 a seguito del quale si è proceduto alla richiesta di giustificazioni in merito all'anomalia dell'offerta e della manodopera nei confronti della ditta Marenco Luca come da protocollo n. 60413 del 29 dicembre 2017, risultata la migliore offerente:

Considerato che la ditta sopra citata ha trasmesso quanto richiesto con la nota acquisita agli atti al protocollo n 2174 del 17 gennaio 2018;

## **SI COMUNICA**

che le giustificazioni sono state inviate al RUP Geom. Corrado Scrivanti che le ha ritenute congrue e confacenti all'esecuzione del lavoro, come da nota acquisita agli atti al protocollo n. 5054 del 02/02/2017. L'aggiudicazione diventerà efficace a seguito delle verifiche relative al possesso dei requisiti di cui agli articoli 80 e 83 del decreto legislativo n. 50/2016 e degli adempimenti prescritti dalla normativa antimafia e dal Protocollo per lo sviluppo della legalità e la trasparenza degli appalti sottoscritto dalla Provincia di Savona e la Prefettura di Savona – Ufficio Territoriale dello Stato.

> **IL DIRIGENTE DEL SETTORE** AFFARI GENERALI E DEL PERSONALE (dott.ssa Marina Ferrara)

Pubblicato sul sito della SUA.SV della Provincia di Savona